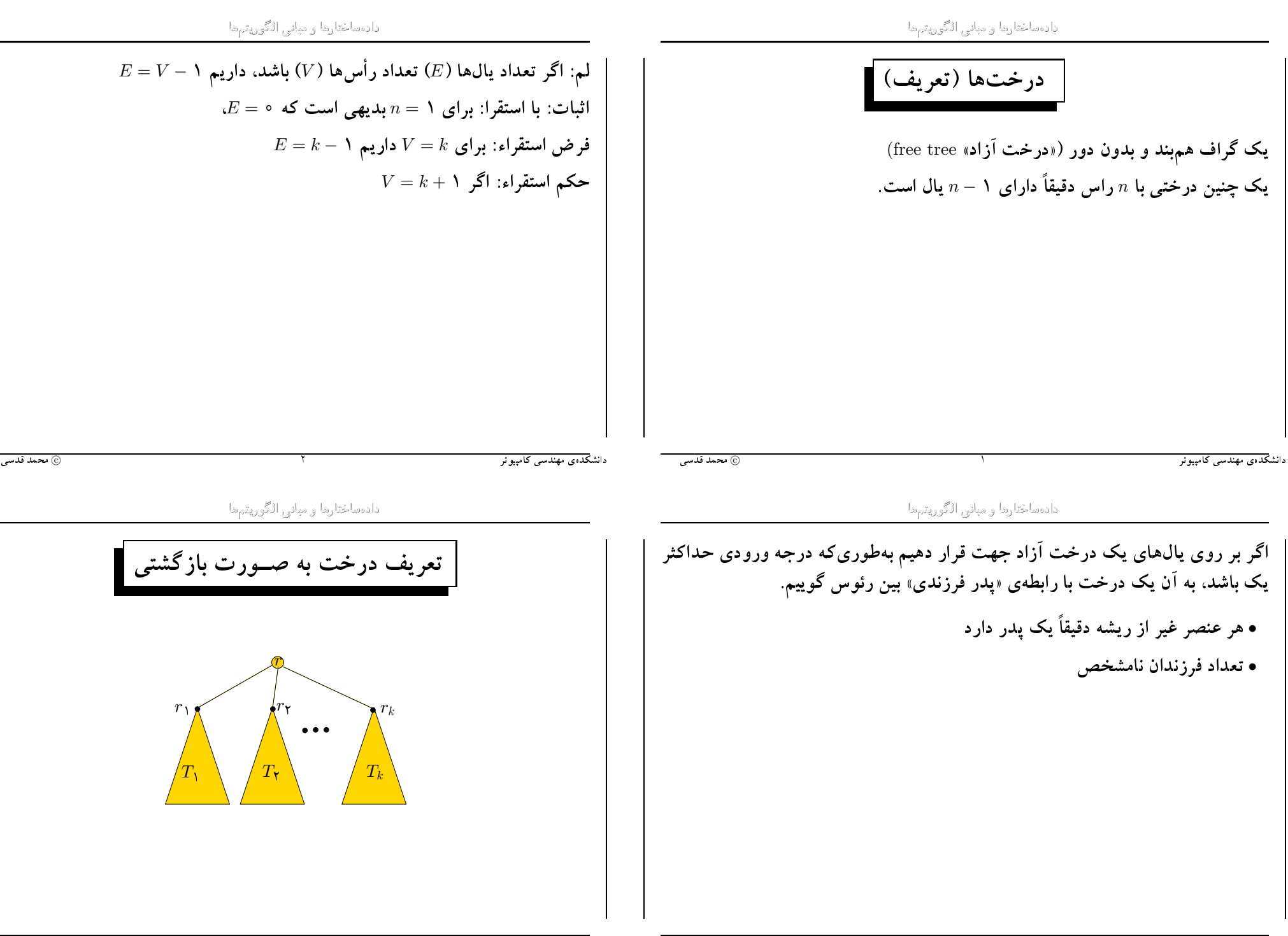

دادهساختارها و مبانى الگوريتمها

• یک گره بهتنهایی یک درخت است.

بسازیم بەطورىكە  $r$  پدر  $r_{\lambda}$  تا  $r_{k}$  باشد.  $r$ 

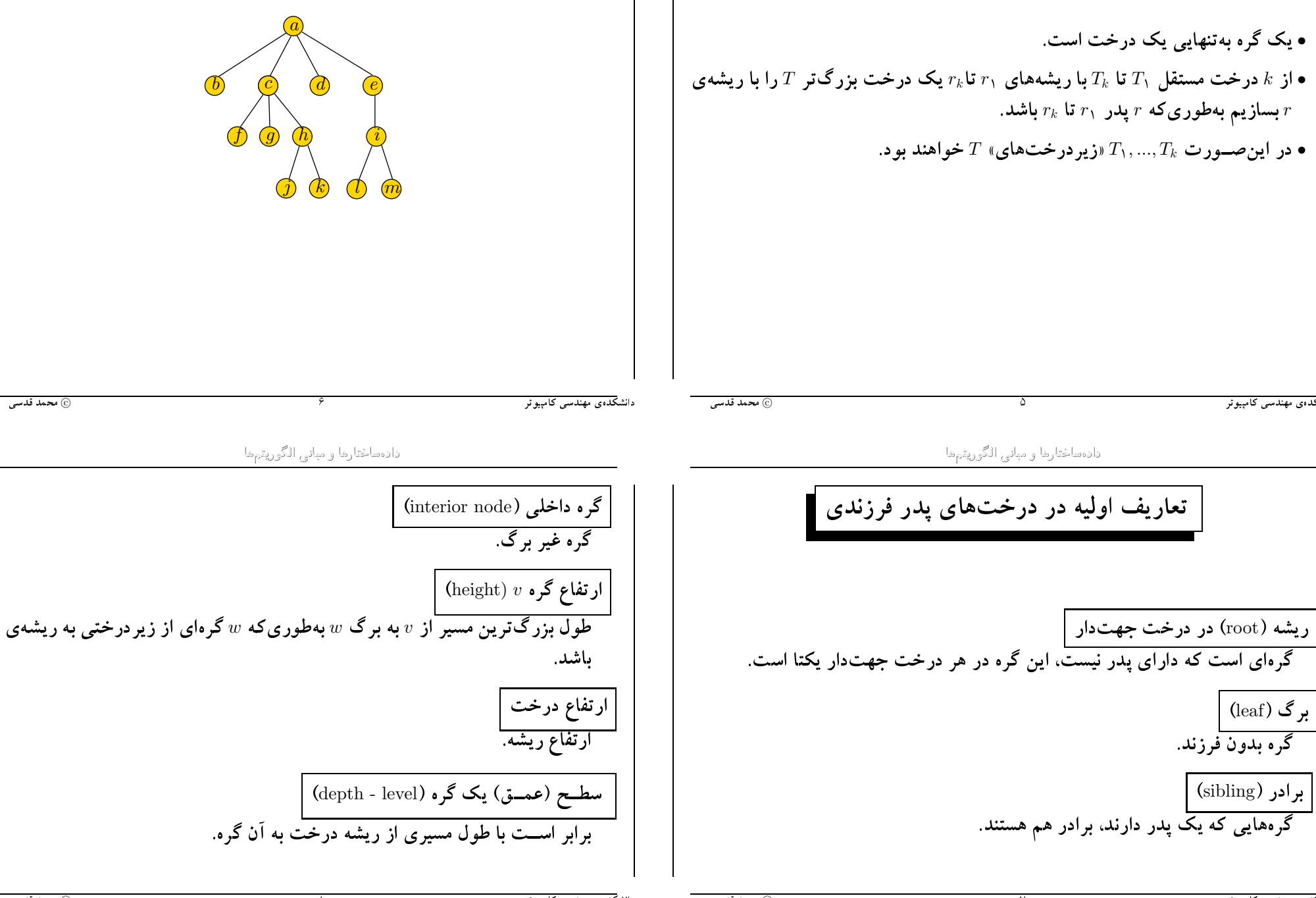

برگ (leaf)

گره بدون فرزند.

برادر (sibling)

دانش<del>کد</del>ەی مهندسی کامپيوتر

دانشک*ده*ی مهندسی کامپیوتر

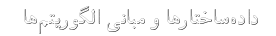

دادهساختارها و مبانى الگوريتمها

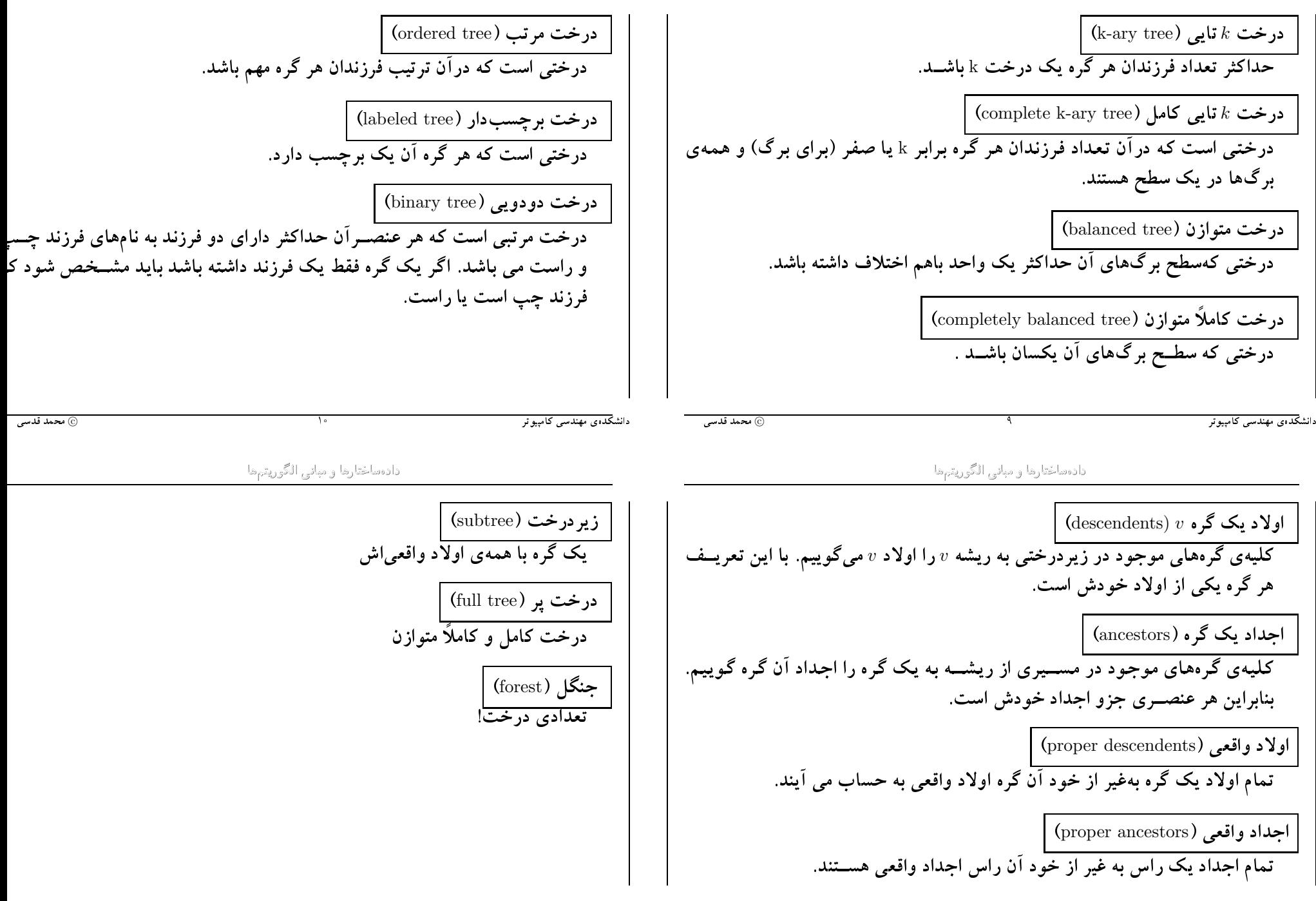

@ محمد قدسی

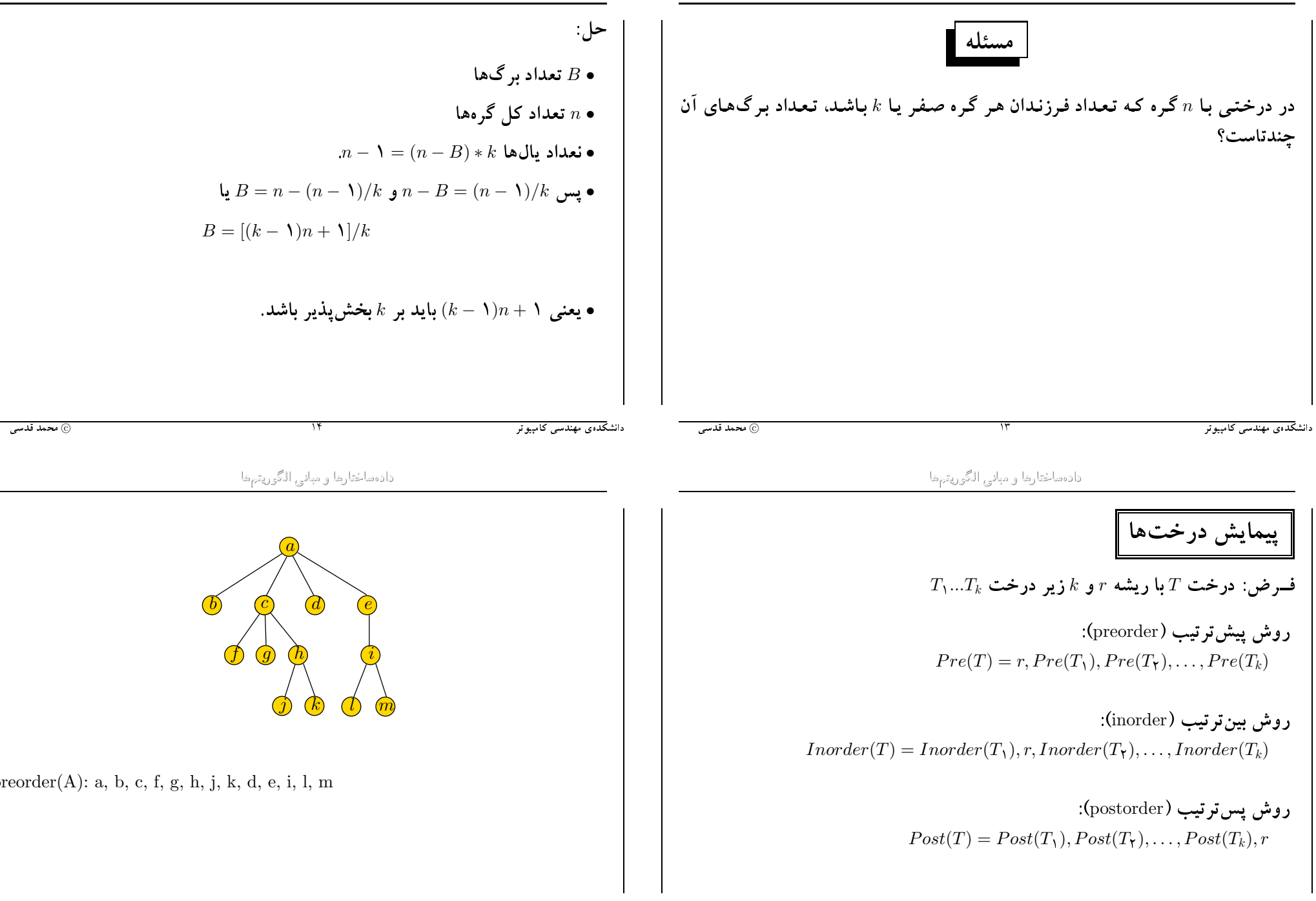

@ محمد قدسی

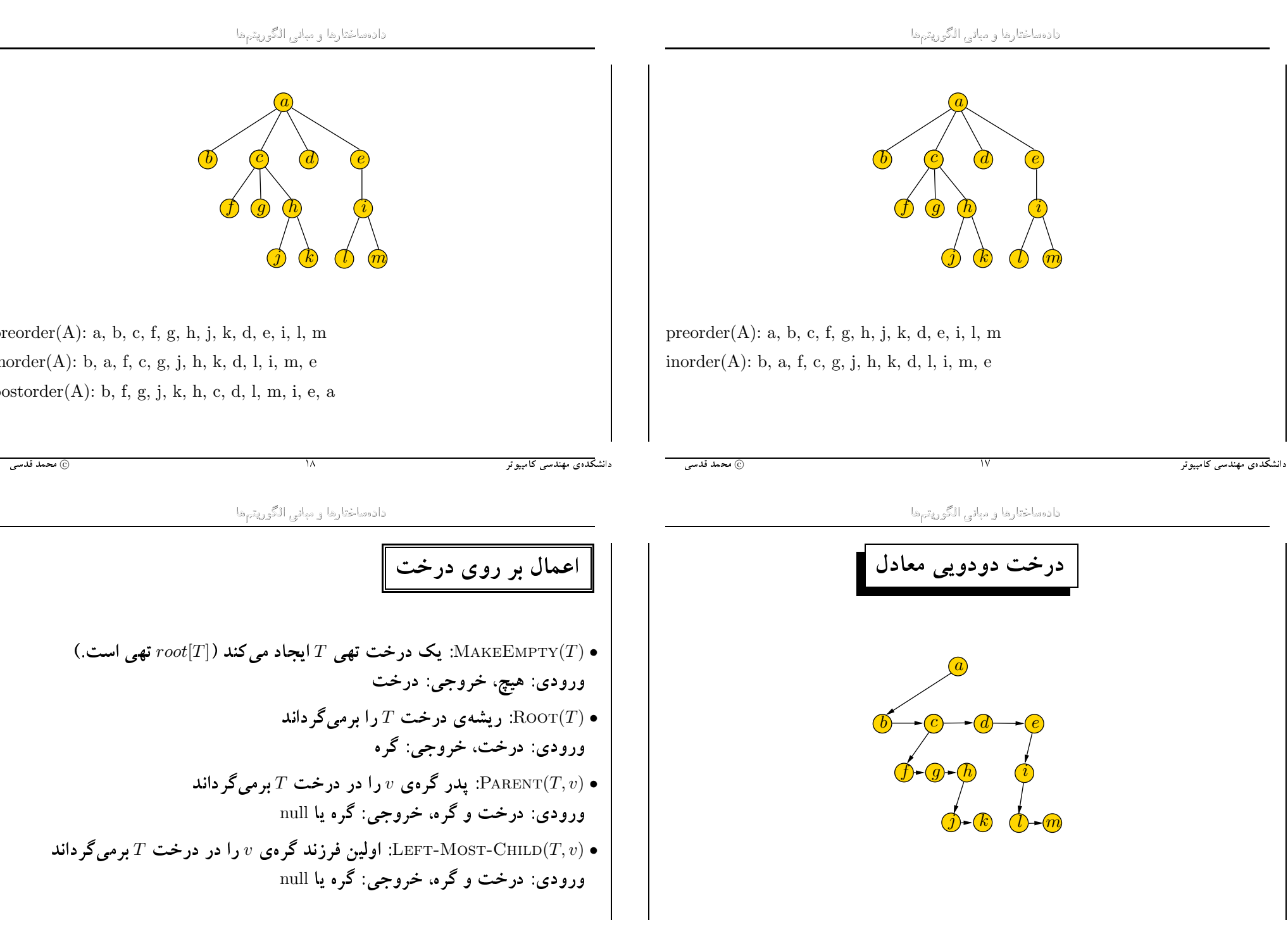

© محمد قدسی

دانش<del>کدەی مهندس</del>ی کامپی*و*تر

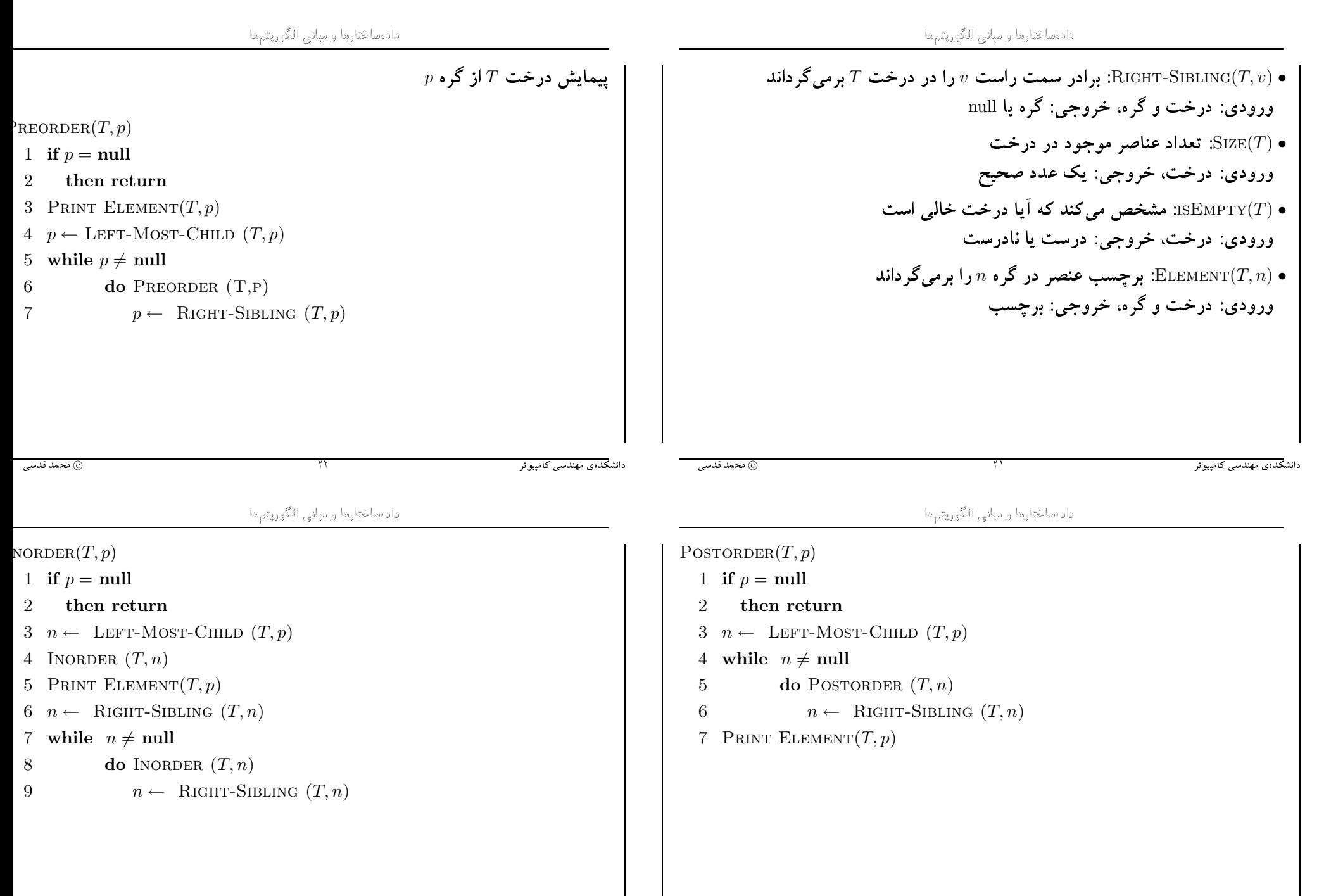

٢۴

۲۳

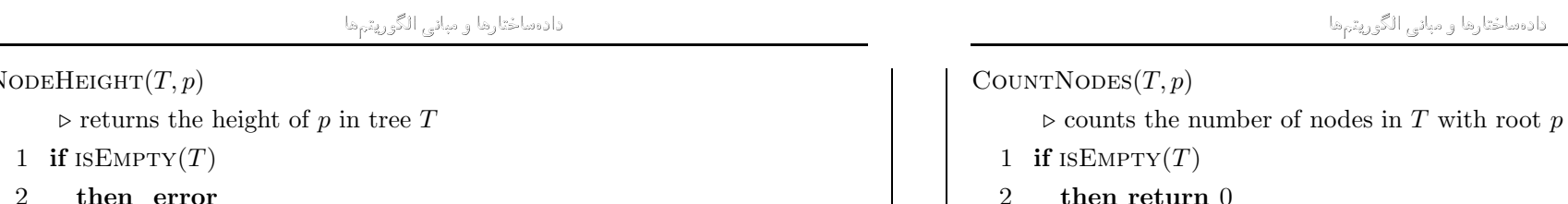

دانشکده ی مهندس<sub>ی</sub> کامپیوتر

3 height  $\leftarrow$  0

 $\mathbf{1}$  $\overline{2}$ 

```
4 p \leftarrow LEFT-MOST-CHILD (T, p)
```
5 while  $p \neq \text{null}$ 

```
do height \leftarrow max{height, NODEHEIGHT (T, p)}
6
```

```
p \leftarrow RIGHT-SIBLING (T, p)7
```
8 return  $height + 1$ 

© محمد قدسی

دادهماختارها و مبانى الگوريتيها

پیادهسازی درختها با آرایه

π

درايهي ريشه: مولفهي Father آن صفر است. پیادهسازی درختهای مرتب ؟ ترتیب برادرها باید حفظ گردد.

```
r پدر p در درخت T در زیر درختی به ریشهی
FIND-PARENT(T,r,p)if p = rthen return null
   12 q \leftarrow LEFT-MOST-CHILD (T, r)3 while q \neq \text{null}\overline{4}do if p = q\overline{5}then return rs \leftarrow FIND-PARENT(T, q, p)6\phantom{.}6\overline{7}if s \neq \text{null}8
                       then return \boldsymbol{s}q \leftarrow RIGHT-SIBLING (T, q)9
  10 return null
```
3 count  $\leftarrow$  1

 $6\phantom{.}6$ 

 $\overline{7}$ 

© محمد قدسی

5 while  $p \neq \text{null}$ 

8 return COUNT

4  $p \leftarrow$  LEFT-MOST-CHILD  $(T, p)$ 

do *count*  $\leftarrow$  *count* + COUNTNODES  $(T, p)$ 

دادهماختارها ومبانى الگوريتيها

 $p \leftarrow$  RIGHT-SIBLING  $(T, p)$ 

.انشکدەی مهندسی کامپيوتر

تمرین: ییادهسازی parent با عما های دیگه :

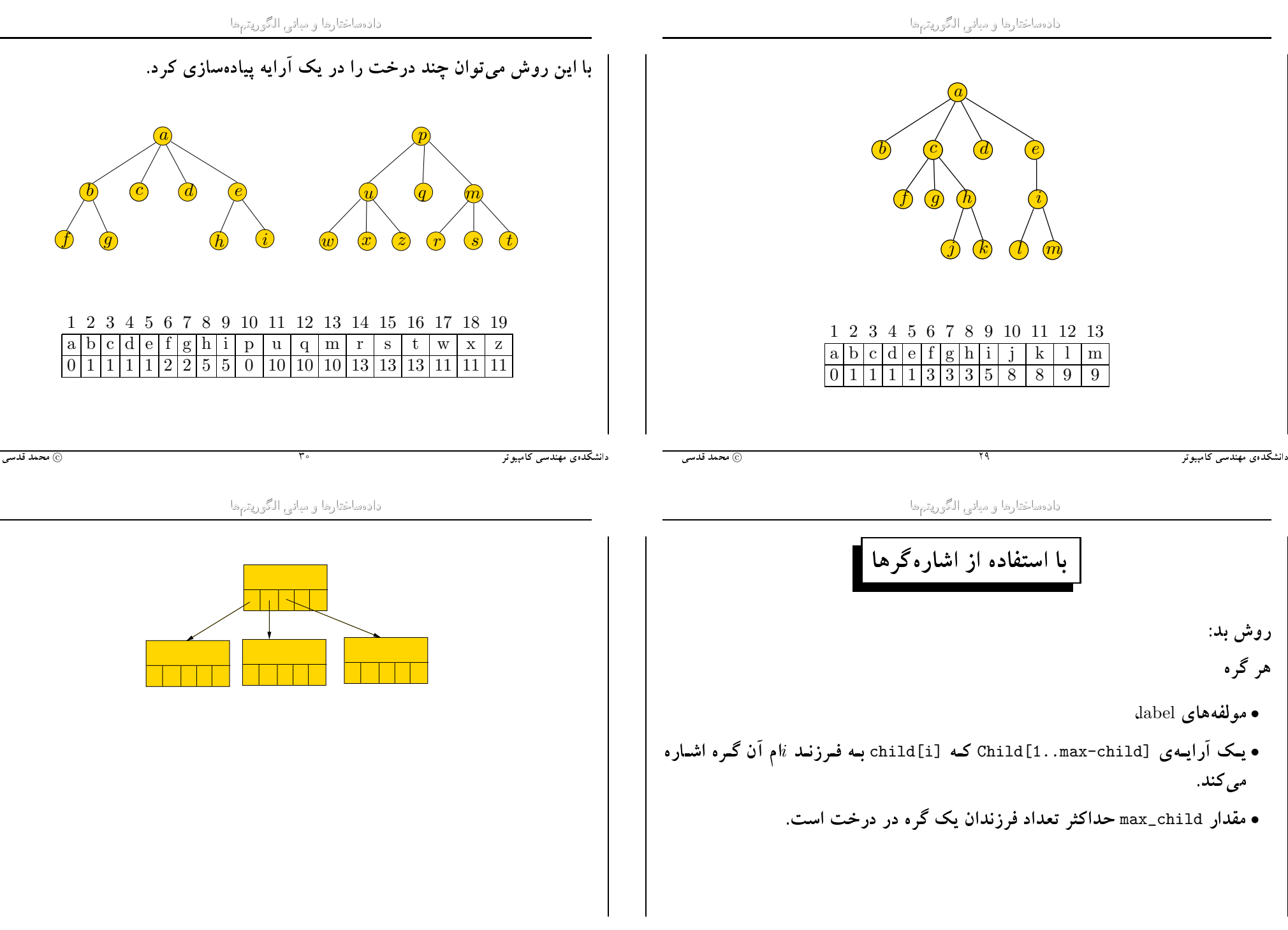

@ محمد قدسی

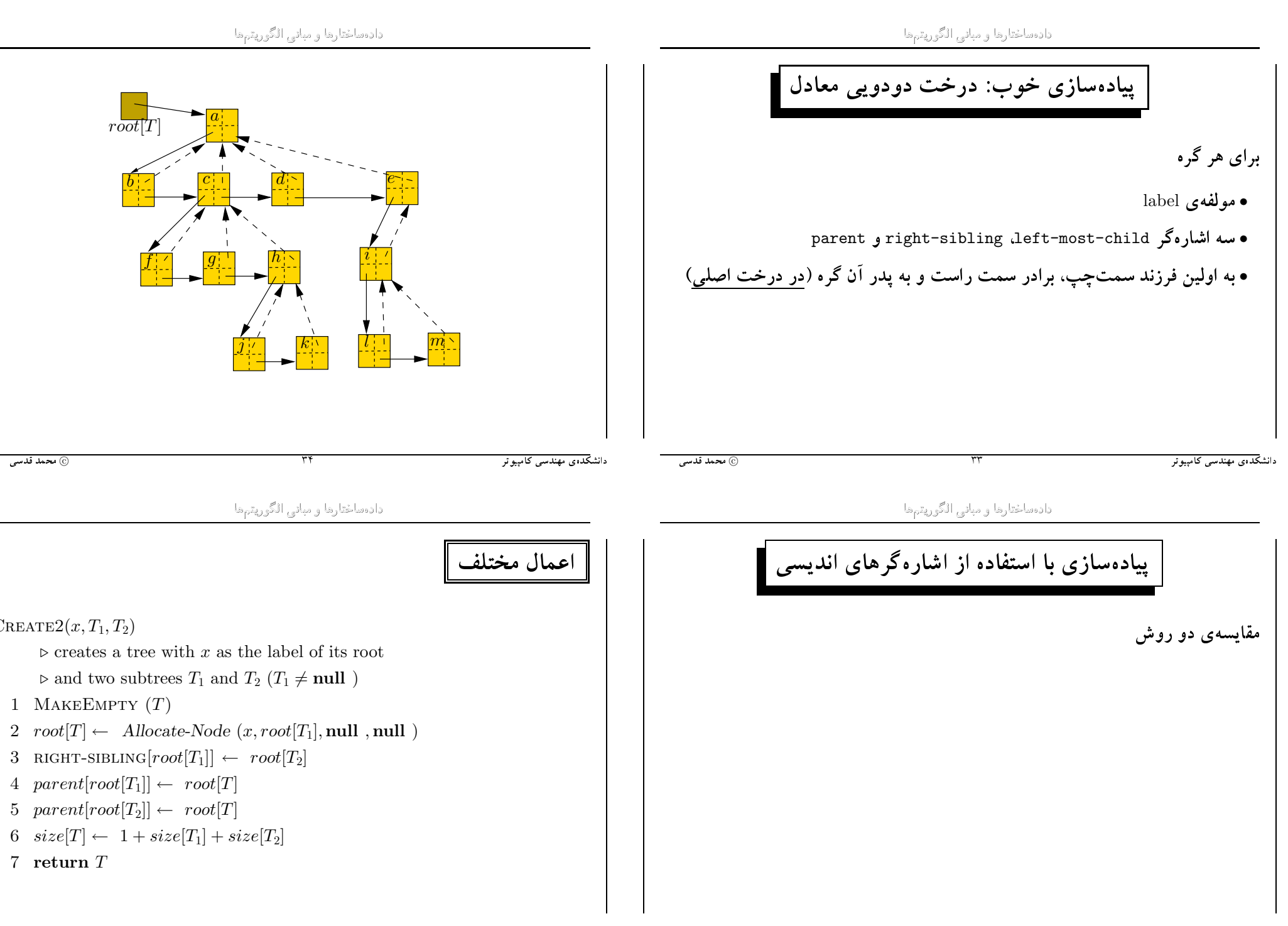

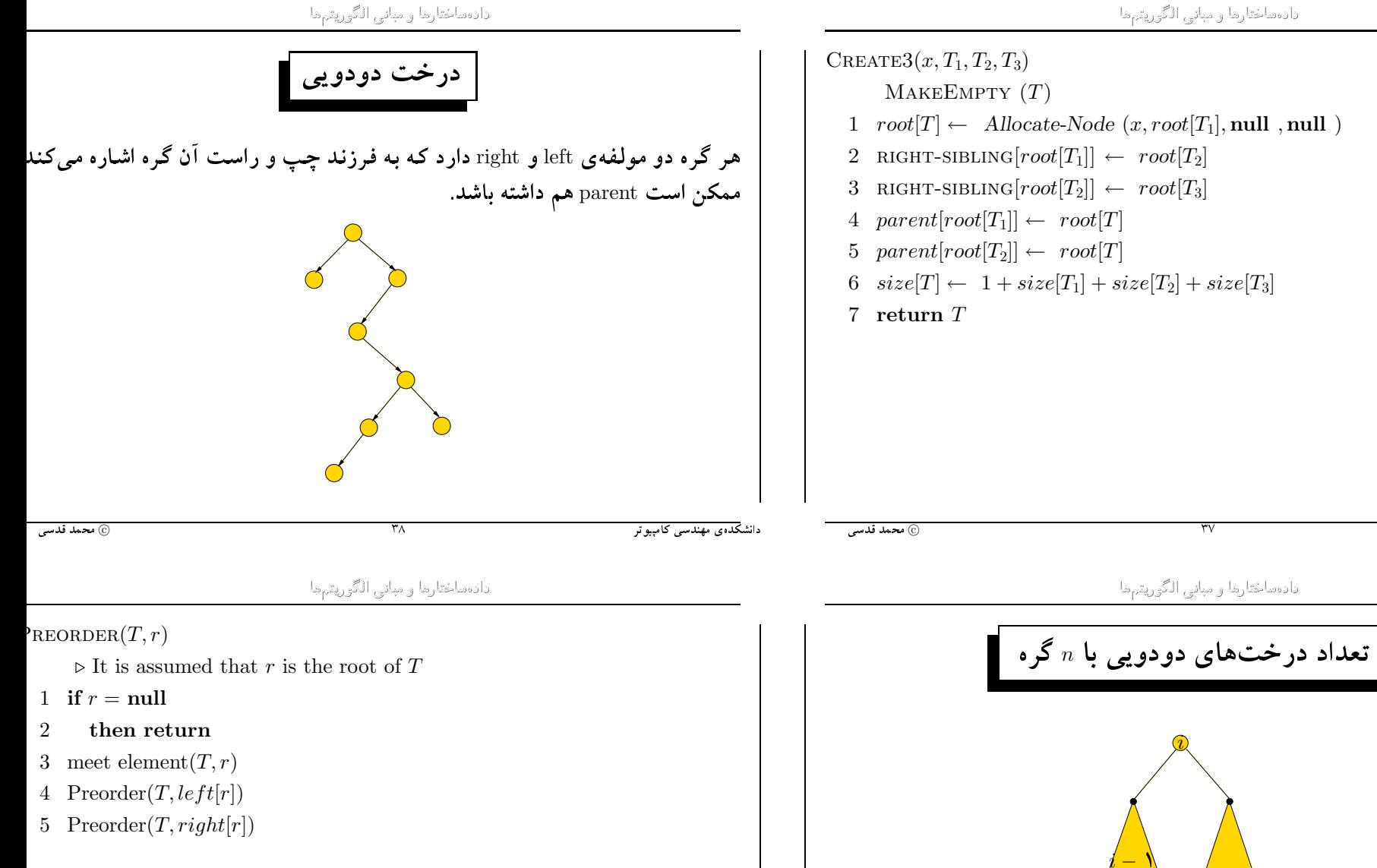

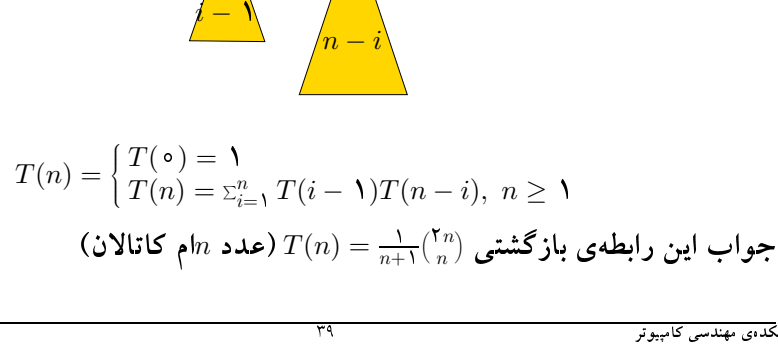

انشکدەی مهندسی کامپيوتر

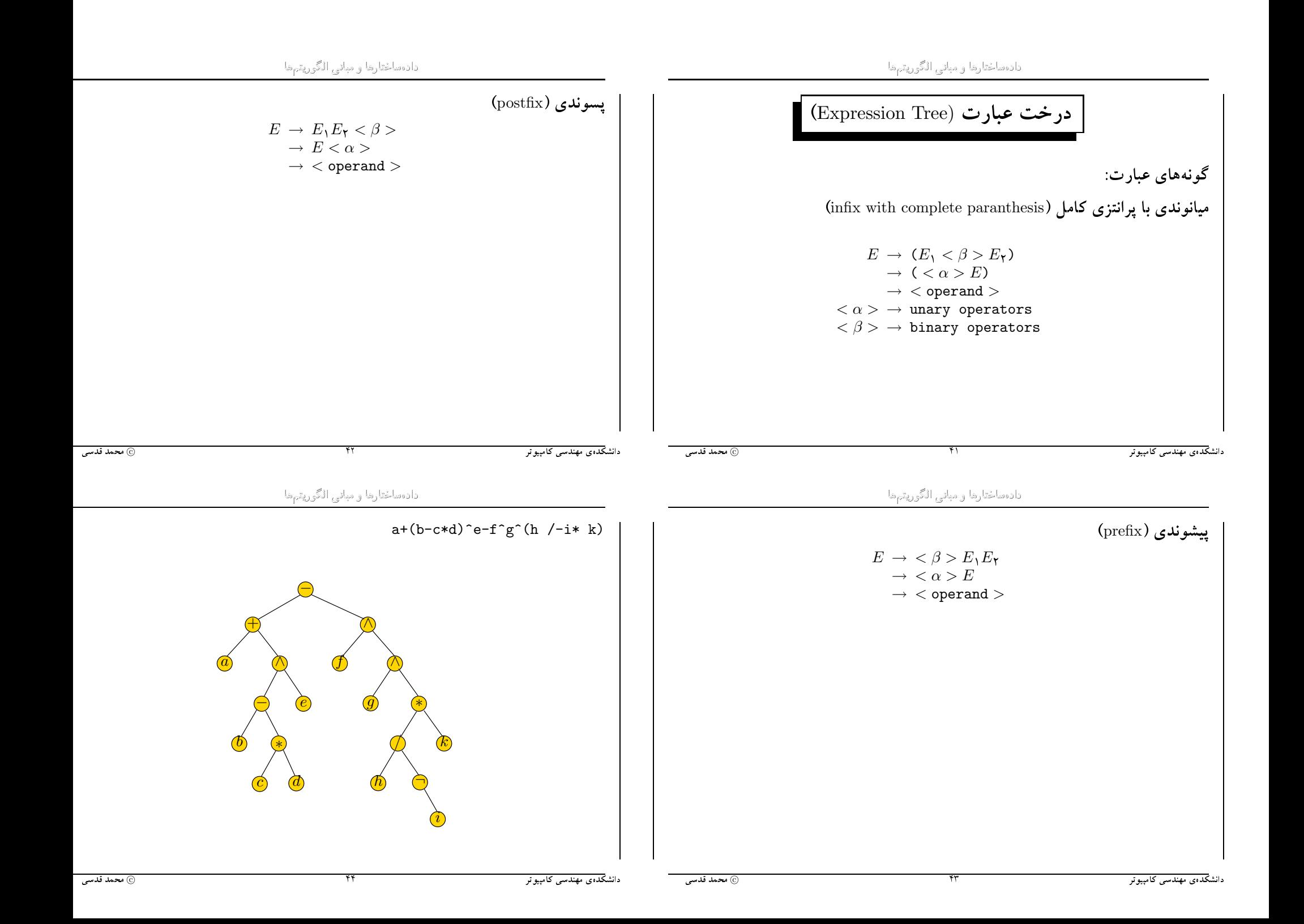

دادهماختارها و مباني الگوريتمها

دادهماختارها و مباني الگوريتمها

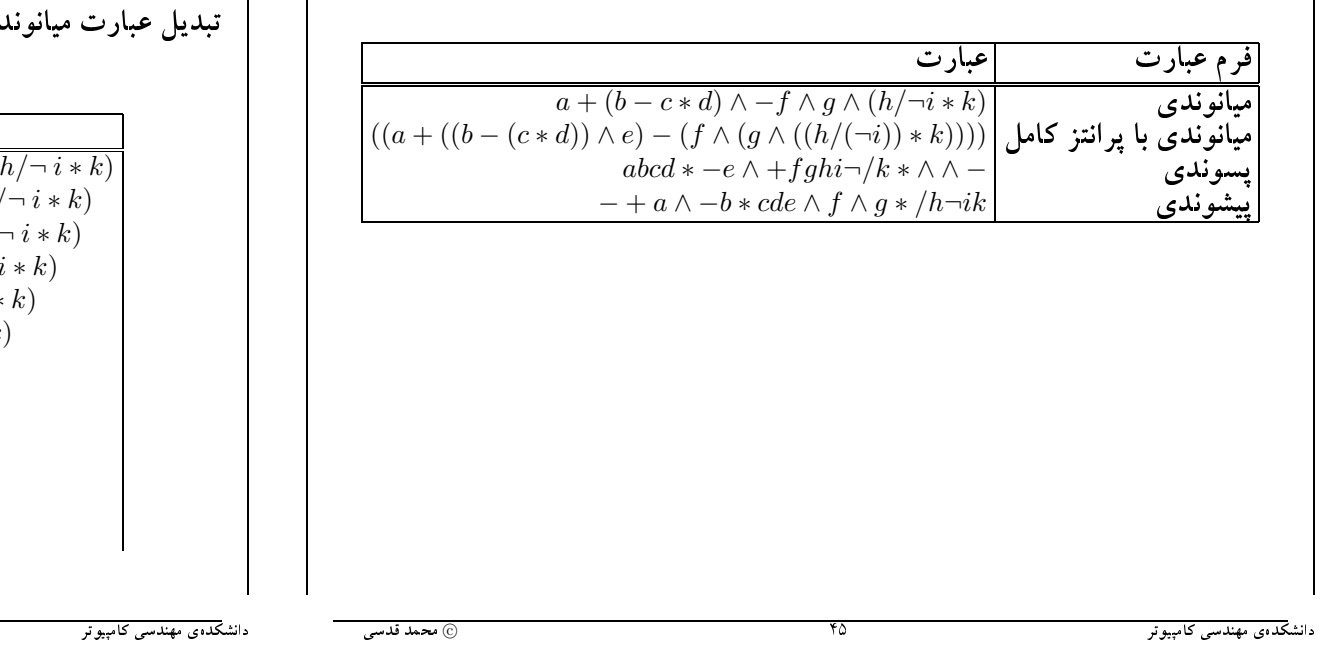

.ی (نه لزوماً با پرانتزی کامل) به عبارت پسوندی

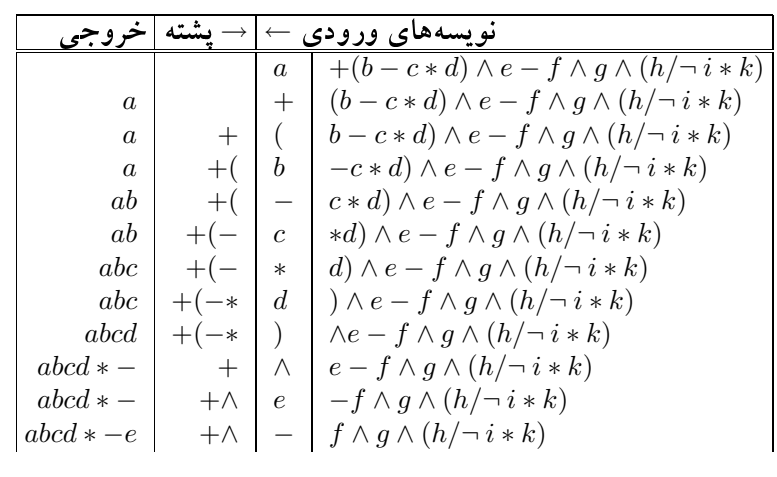

© محمد قدسی

دادهماختارها و مباني الگوريتيها

on the top of stack  $+$  $\times$  $\overline{\phantom{0}}$  $\wedge$ PUSH PUSH PUSH PUSH PUSH PUSH PUSH Pop Pop Pop Pop Pop Pop  $P$ USH  $\mathbf{i}$  $\hspace{1.0cm} - \hspace{1.0cm}$ Pop Pop Pop Pop Pop Pop  $\overline{+}$ PUSH  $\mathbf n$ PUSH PUSH POP POP POP POP PUSH  $\mathbf{p}$  $\ast$ PUSH PUSH POP POP POP POP PUSH  $\sqrt{2}$  $\mathbf u$ PUSH PUSH PUSH PUSH PUSH POP PUSH  $t$  $\wedge$ PUSH PUSH PUSH PUSH PUSH PUSH POP  $\overline{\phantom{m}}$ Pop-more Pop Pop Pop Pop Pop Pop  $\lambda$ 

جدول [Action[i,j]

۴٨

دادهماختارها و مباني الگوريتيها

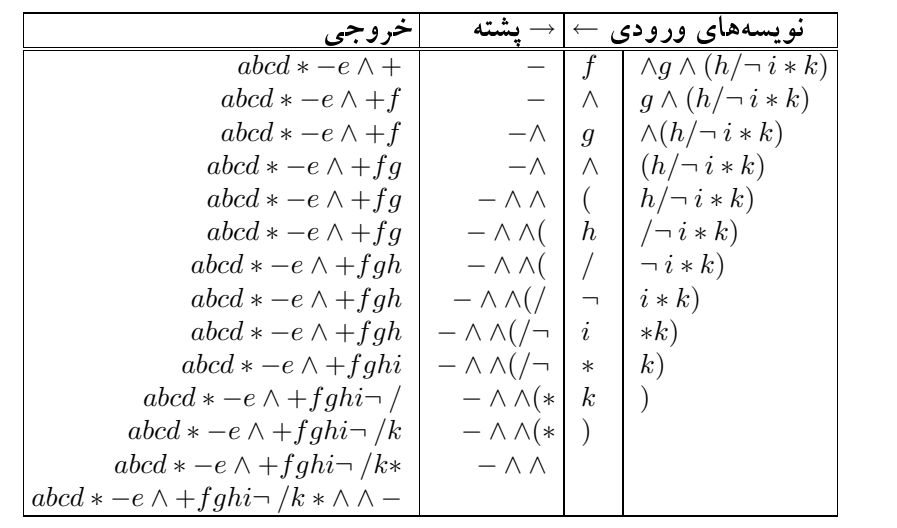

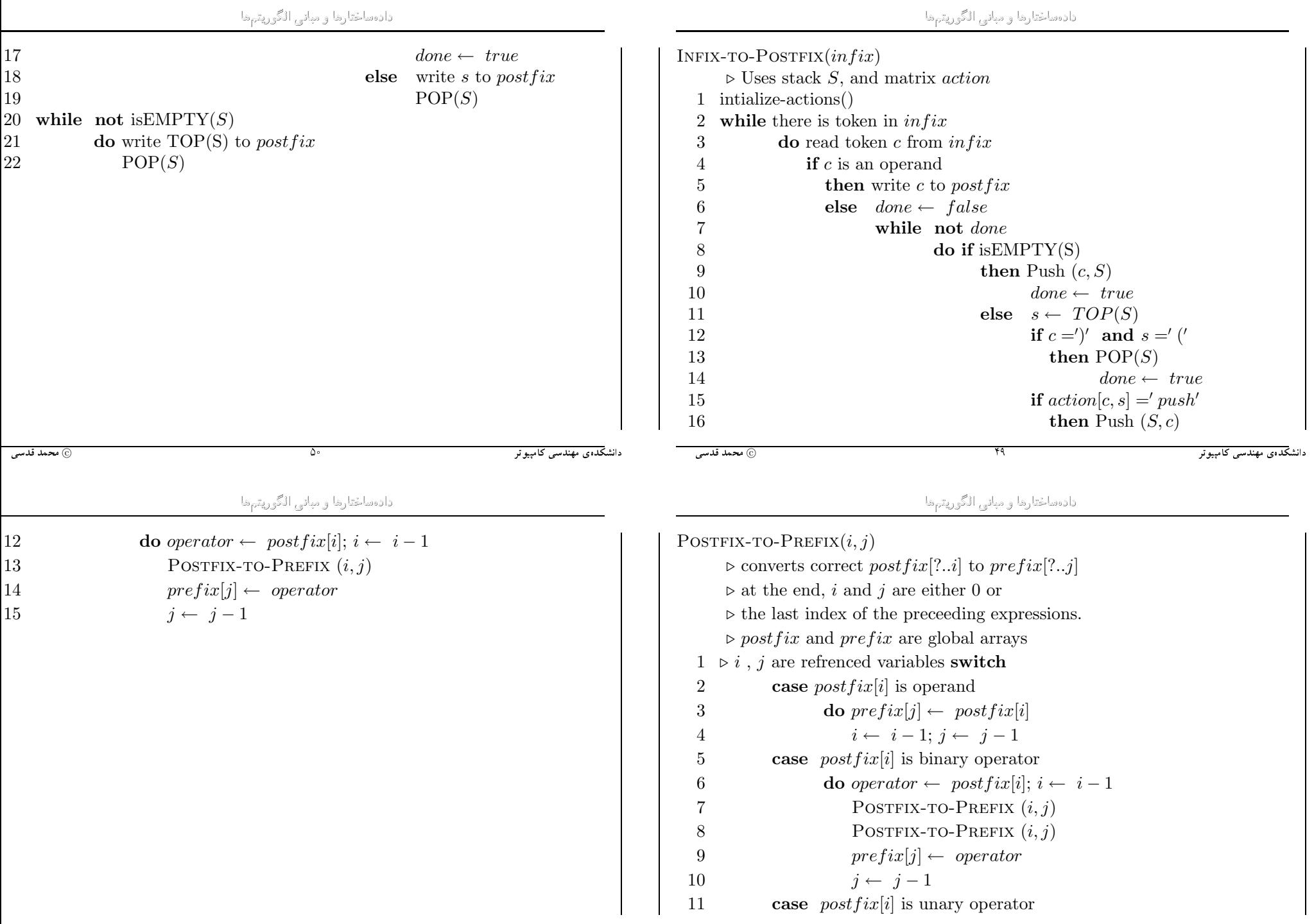

۵۲

- 97

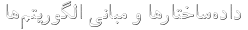

۵۶

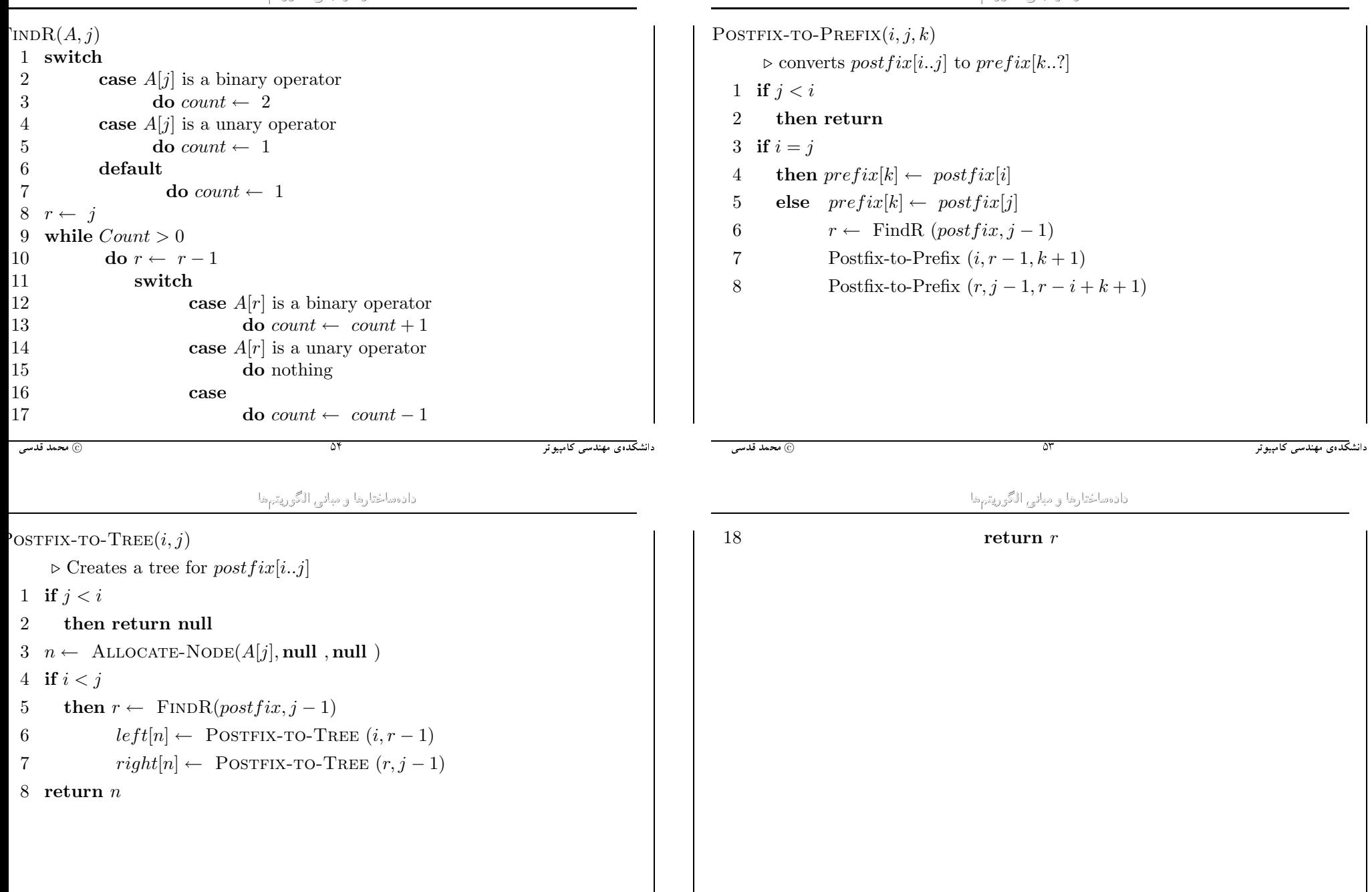

۵۵

دادهماختارها و مباني الگوريتمها

```
\text{POSTFIX-TO-TREE}(j)\triangleright Makes a tree for postfix<br>[?..j]
        \triangleright j is assumed to be a reference variable
   1 n \leftarrow ALLOCATE-NODE(A[j], null, null)
   2 switch
               case postfix[j] is a binary operator
   \sqrt{3}do j \leftarrow j-1\sqrt{4}right[n] \leftarrow \text{POSTFIX-TO-TREE}(j)\bf 5j \leftarrow j-1\,6\,left[n] \leftarrow POSTFIX-TO-TREE(j)
   \overline{7}case postfix[j] is a unary operator
   \,8\,do j \leftarrow j-19
  10\,right[n] \leftarrow \text{POSTFIX-TO-Tree}(j)11 return n@ محمد قدسی
                                                   ۵V
                                                                                    انشکدەی مهندسی کامپيوتر
```